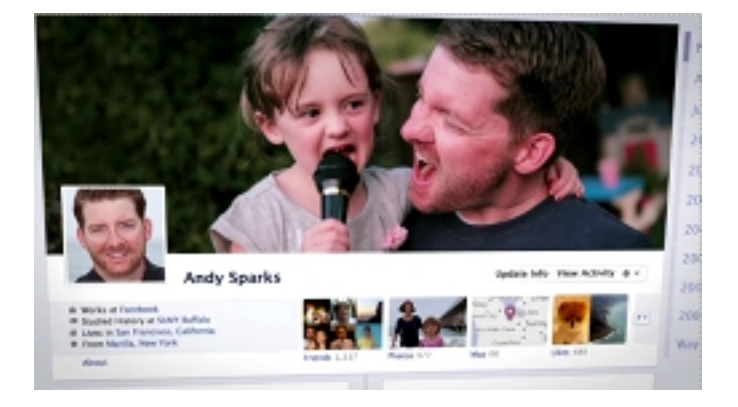

Már megszokhattuk, hogy a Facebook néha olyan, mint egy építőtelep. Így nem meglepő, ha arra ébredünk, deszka helyett üvegből van alattunk a padló, vagy épp a konyhát rakták be a pince alá.

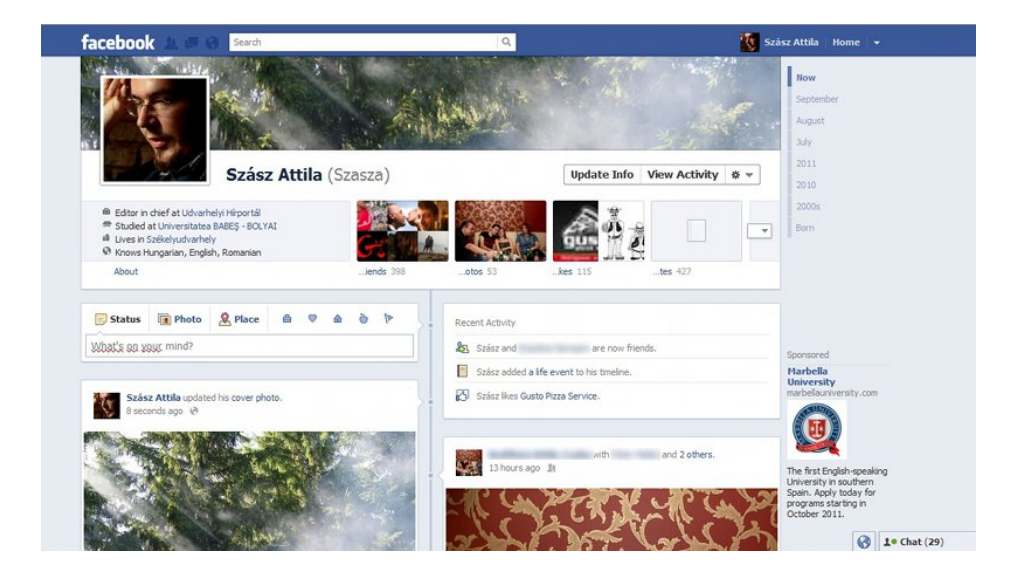

Kedvenc közösségi portálunk néhány hete rukkolt elő néhány új funkcióval, aztán ellopta a Google+ köreit: most a facebookosok is különböző csoportokba rendezhetik ismerőseiket, és feliratkozhatnak egyes felhasználók nyilvános frissítéseire. Kicsit olyan, mintha a rivális nyomában loholna az idősebbik háló, de korántsem erről van szó. Van itt potenciál az újításra, most ismét kapunk belőle.

 $\prod$ 

## **Sztorikra fűzi fel az életünk**

Sokaknak feltűnhetett, hogy néhány ismerősük új profiloldalának képével villog a falán. Ők azon kevesek közé tartoznak, akiknek már működik a Timeline elnevezésű móka, ami nem más, mint a profiloldal új neve.

Az új profil láthatóan illeszkedik az üzemeltetők elképzelésébe, miszerint facebookos életünk sztorikból, vagyis kisebb-nagyobb eseményekből épül fel. Ezt szimbolizálhatja egy állapotfrissítés vagy mondjuk egy kiposztolt kép is. Ezeket a sztorikat fűzi fel a Timeline egyetlen oldalra, időrendi sorrendben, külön kiemelve a legfontosabbakat.

A csinosra szabott új oldal bekapcsoláskor a korábban megadott adatainkból építkezik: egyetlen oszlopba rendezi életünk minden eddigi eseményét. Mármint azokat, amiket a Facebookon is megosztottunk. A *minden esemény* szó szerint értendő: **egészen születésünkig pörgethetünk vissza**

, majd következnek az iskoláink, munkahelyeink és természetesen a Facebookos regisztrációnk időpontja. E jeles nap után pedig minden kis apróság, amit megosztottunk a hálón.

A Timelineon **visszamenőleg is elhelyezhetünk fontosabbnak tartott eseményeket**. A Facebook külön erre a célra létrehozott kategóriákat kínál profilunk tetején, így megadhatjuk, mikor szolgáltunk a seregben, mikor költöztünk el, vettünk egy kisállatot, de olyan morbid szituációkkal is szembesíthetjük profilunk kukkolóit, mint szeretteink halála.

## $\Box$ **A sznobériánkban bíznak**

A Timeline még nagyon új dolog, így akik már hozzájutottak, szívesen vágnak fel vele ismerőseik előtt – legalábbis egy-egy screenshot formájában. Akinek nem aktív a funkció, az ismerősei profilját is csupán a régi formában láthatja.

Zuckerbergék szeretik kihasználni az exkluzivitást, tudják, hogy felhasználóik is gyarló emberek, szívesebben harapnak a tiltott gyümölcsbe. A Timeline jelenleg csak fejlesztők számára elérhető, de tulajdonképpen bárki egyszerűen hozzáférhet, még programozni sem kell hozzá.

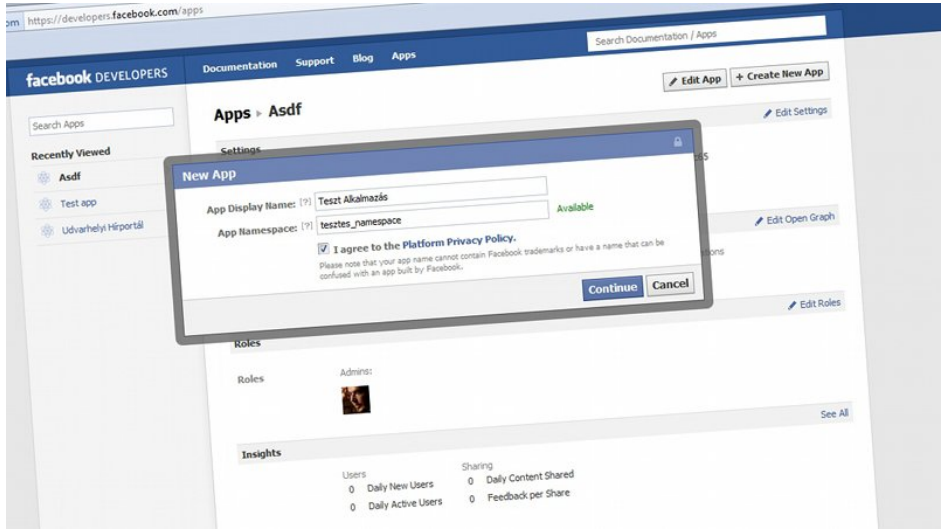

Az új profiloldalt használók felsőbb tízezres körébe bekerülni nem túl bonyolult folyamat. Elsőként telepíteni kell a Developer névre hallgató alkalmazást, amit bejelentkezés után ide kattintva

tehetünk meg. A következő lépésben el is kell hitetni a facebookkal, hogy programozók vagyunk: látogassunk el a

## [https://de](https://developers.facebook.com)velopers.facebook.com/apps

webhelyre, majd hozzunk létre egy új alkalmazást a Create a new app gombra kattintva. Töltsük ki a két mezőt tetszőleges szöveggel (a második csak kisbetűket és kötőjeleket tartalmazhat), [fogadjuk el a Platform Privacy Policy-t](https://developers.facebook.com/apps) a jelölőnégyzet kipipálásával, majd bökjünk a Continue-ra.

Ekkor az alkalmazásunk fő képernyőjére kerülünk, itt kattintsunk a bal oldalt található Open Graph linkre. Itt ismét két mező fogad: az elsőbe egy műveletet kell írni, a másodikba, hogy mivel tesszük ezt (pl. watch a movie, read a book, stb.). A következő oldalakon a Save changes and next gombbal haladjunk tovább, majd a Save and finish-sel okézzuk le alkalmazásunkat.

Teendőink végére érkeztünk, már csak néhány percet kell várnunk, majd visszatérhetünk a Fa cebook főoldalára

, ahol egy meghívó vár, ezzel aktiválhatjuk a Timeline-t.

Csak el ne felejtsük bejelölni, mikor voltunk utoljára vécén.

## **A nagy Facebook-testvér tényleg mindent lát**

A Timeline aktiválásáhozdójokzárégiszéndet hankal egyálhításkántvát, vagydágyuk totottalátosbám bapókual kertőz

A Facebook az egyik leggyákoribárdélpontja ezdedatkezdeléső szokások miatti vádaskodásoknak – sokszor r

A Facebook cookie-kkal [\(lökött és bevett magyar f](http://index.hu/tech/biztonsag/2011/09/26/kikapcsolas_utan_is_tovabb_kovet_a_facebook/)ordításban: sütikkel) követi a felhasználók szokásait, aká

Egyik programozójuk, Greg Stefanick nem is tagadja az ilyen követő cookie-k létezését, ám sze